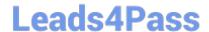

# C2010-825<sup>Q&As</sup>

Rational DOORS Next Generation

# Pass IBM C2010-825 Exam with 100% Guarantee

Free Download Real Questions & Answers PDF and VCE file from:

https://www.leads4pass.com/c2010-825.html

100% Passing Guarantee 100% Money Back Assurance

Following Questions and Answers are all new published by IBM Official Exam Center

- Instant Download After Purchase
- 100% Money Back Guarantee
- 365 Days Free Update
- 800,000+ Satisfied Customers

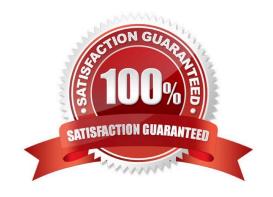

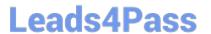

### **QUESTION 1**

| A user wants to add widgets from external sources to a RTC Dashboard. Which type can be added?  |  |
|-------------------------------------------------------------------------------------------------|--|
| A. Apache Widget                                                                                |  |
| B. Open Social Gadget                                                                           |  |
| C. Google Open Gadget                                                                           |  |
| D. External Content Widget                                                                      |  |
| Correct Answer: A                                                                               |  |
|                                                                                                 |  |
| QUESTION 2                                                                                      |  |
| A developer has been assigned the following roles, in order, for the project area:              |  |
| Team Member                                                                                     |  |
| Stakeholder                                                                                     |  |
| and the following roles, in order, for the team area:                                           |  |
| 1.                                                                                              |  |
| Release Engineer                                                                                |  |
| 2.                                                                                              |  |
| Developer                                                                                       |  |
| Deliver preconditions have been configured for the team area.                                   |  |
| Which role is considered first during the deliver operation to a stream owned by the team area? |  |
| A. Developer                                                                                    |  |
| B. Stakeholder                                                                                  |  |

### **QUESTION 3**

C. Team Member

D. Release Engineer

Correct Answer: B

A scrum master wants to determine if the team has enough time to complete the work planned for an iteration.

## https://www.leads4pass.com/c2010-825.html

2024 Latest leads4pass C2010-825 PDF and VCE dumps Download

What is used to assess this?

- A. Plan\\'s Task Board View
- B. Ranked List of work items
- C. Load Bar in the Plan Details
- D. Traceability View sorted by Estimate

Correct Answer: B

#### **QUESTION 4**

A user would like to have a reference to a web page from a work item. Which link type allows this?

- A. Add Related
- B. Add Related Artifact
- C. Add Affects Plan Item
- D. Add Affected by Defect

Correct Answer: D

#### **QUESTION 5**

A user notices that work items in the release backlog are initially unordered. What must be done to update the ordering?

- A. Move each work item to appropriate swimlane.
- B. Set rank for each work item using drag and drop.
- C. Set priority for each work item and click Reorder.
- D. Promote or demote each work item using action menu.

Correct Answer: C

Latest C2010-825 Dumps

C2010-825 Study Guide

C2010-825 Braindumps